## GOVERNMENT OF NATIONAL CAPITAL TERRITORY OF DELHI DIRECTORATE OF EDUCATION: SPORTS BRANCH CHHATRASAL STADIUM: MODEL TOWN: DELHI-110009

*NoDE.41/2016/Sportsl <sup>~</sup> b 1?6b ~* ;A *b* .3 , s--- Dated. 16'" March, <sup>2016</sup> **CIRCULAF** 

## Sub: Regarding opportunity for the government school students to witness the ICC T-20 Women World Cup matches at Feroz Shah Kotla Ground, Delhi,

Now-a-days, ICC T-20 Women Cricket World Cup matches are taking place at Feroz Shah Kotla Ground, Delhi.

As a part of the Sports Promotion Programme of Government of NCT of Delhi for the school students, the Directorate has made arrangements with Delhi & District Cricket Association (DDCA) for witnessing the matches by the government school students.

OOCA has provided tickets to this Directorate for the school students. The details of the dates, timing of the matches etc. are given below:

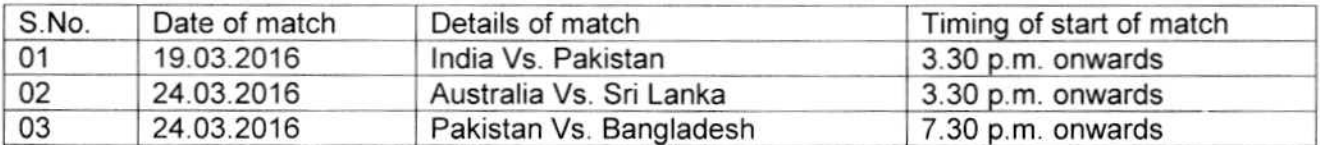

Accordingly, the desirous Heads of the Government schools are hereby given an opportunity to collect the tickets from Sports Branch, Chhatrasal Stadium, Model Town, Delhi for their school students, so that they can witness the test match. The tickets will be given for the school students as well as accompanying teachers *<sup>J</sup>* officials. The tickets will be provided on 'First come First serve' basis.

Hence, Heads of the schools are requested to depute a responsible official with an Authority Letter to collect the tickets from Sports Branch, Chhatrasal Stadium, Model Town, Delhi

This issues with the prior approval of Competent Authority.

 $-12.49y - 16121$  $(ASHA \nAGGARWAL)^{2+16}$ Deputy Director of Education (Sports)

Copy to:

- 1. All Add!. DEs
- 2. All RDEs
- 3. All DOEs
- 4. All ADEs
- 5. All Eos
- 6. All SPEs

,

- 7. All Heads of Schools.
- 8. PS to Pr. Secy. (Edn.)
- 9

 $10<sub>c</sub>$ PS to Director (Edn.)<br>OS (IT) with the request to place the circular on website.